## BIOCARTA\_AKAPCENTROSOME\_PATHWAY

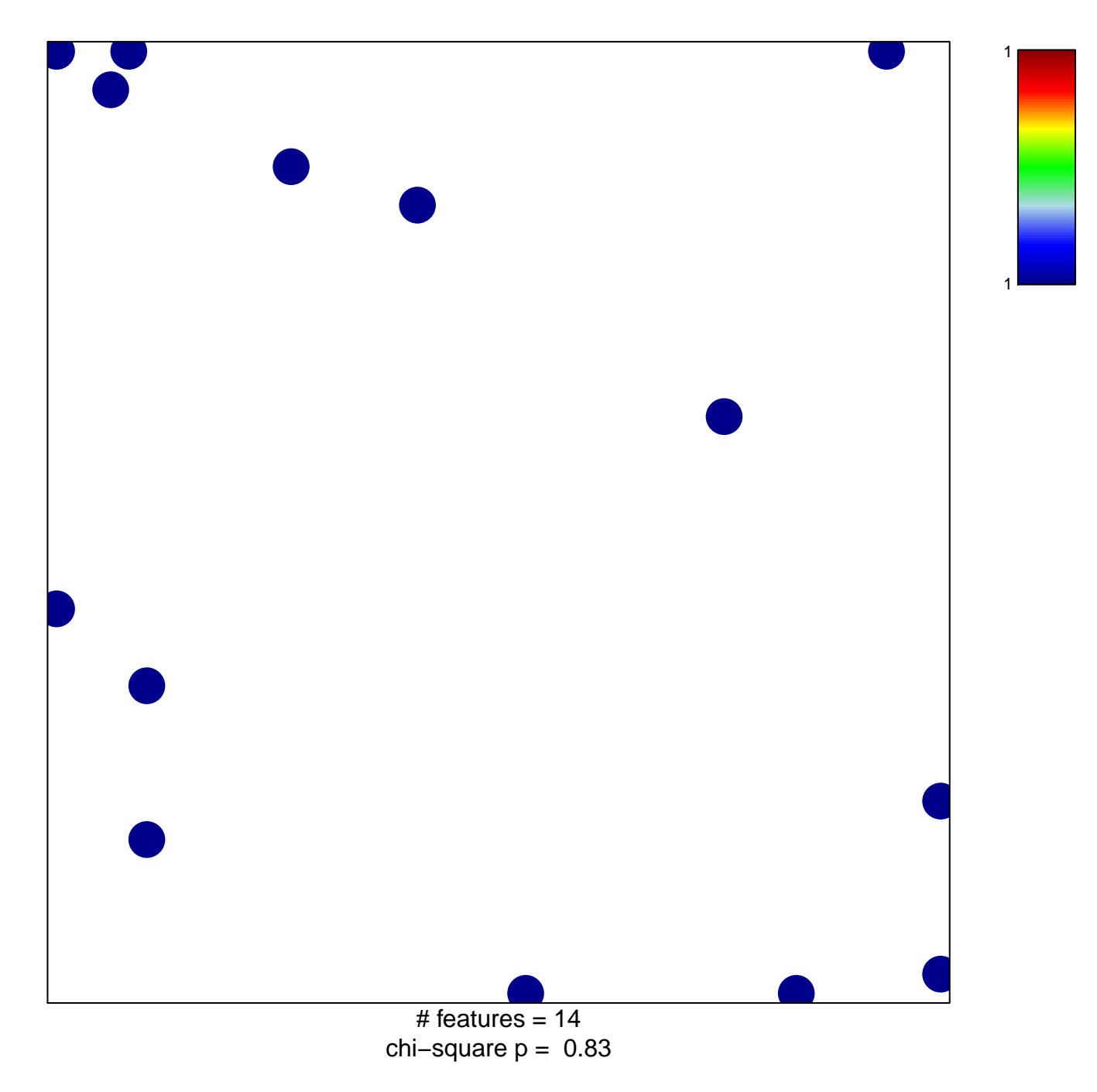

## **BIOCARTA\_AKAPCENTROSOME\_PATHWAY**

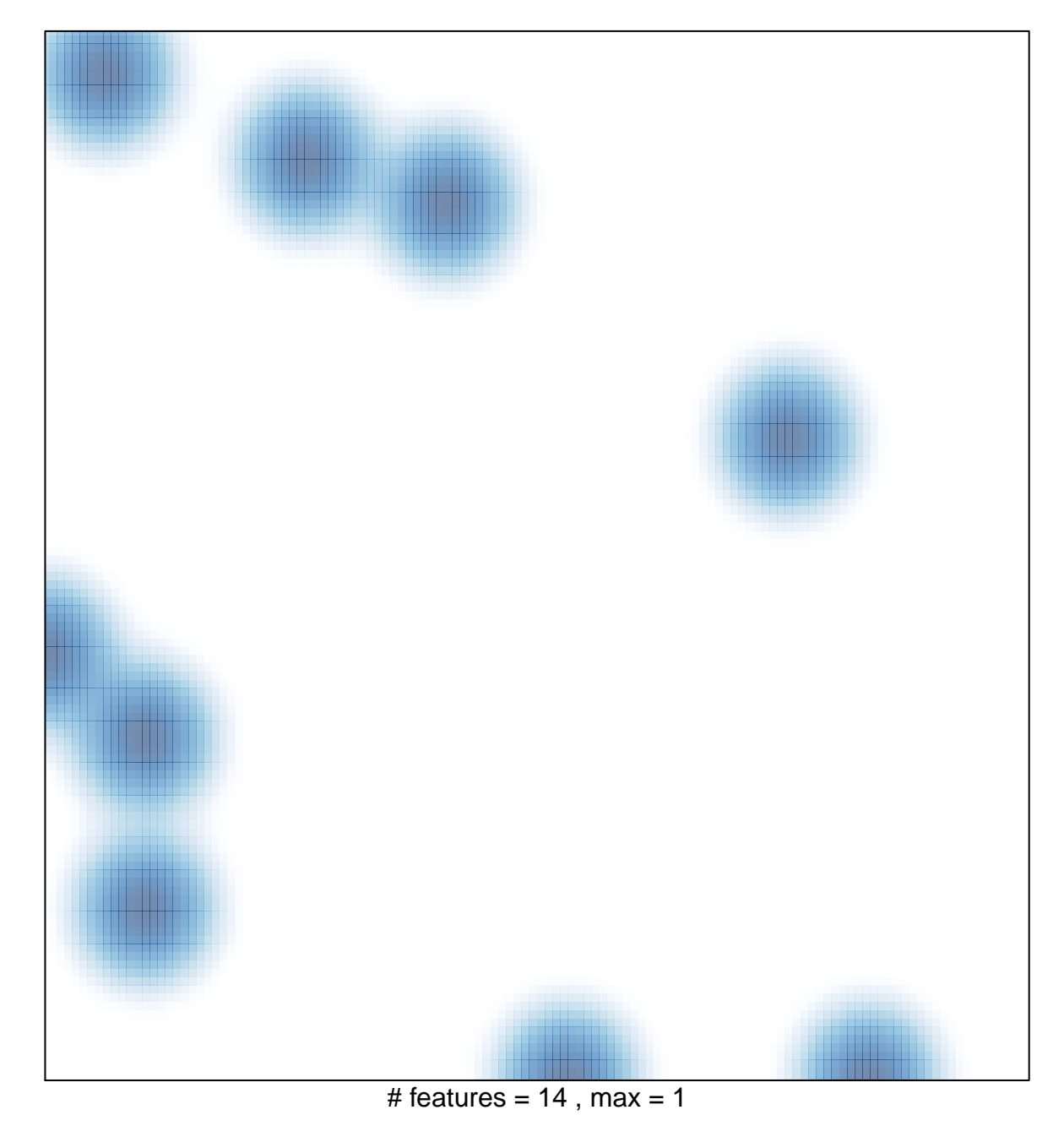